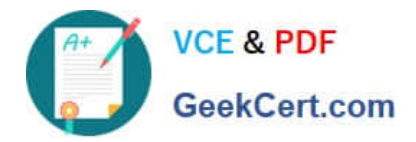

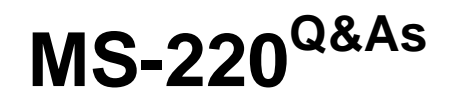

Troubleshooting Microsoft Exchange Online

# **Pass Microsoft MS-220 Exam with 100% Guarantee**

Free Download Real Questions & Answers **PDF** and **VCE** file from:

**https://www.geekcert.com/ms-220.html**

100% Passing Guarantee 100% Money Back Assurance

Following Questions and Answers are all new published by Microsoft Official Exam Center

**C** Instant Download After Purchase

**83 100% Money Back Guarantee** 

- 365 Days Free Update
- 800,000+ Satisfied Customers

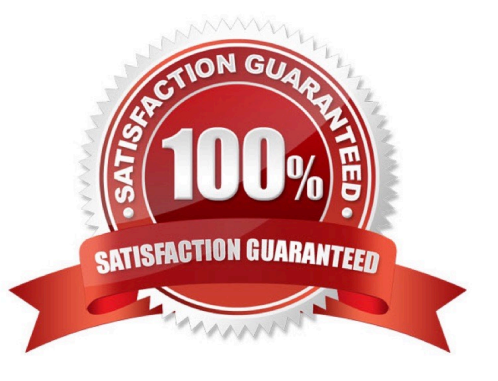

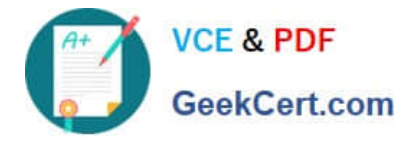

#### **QUESTION 1**

A company uses Exchange Online.

A user reports that they did not receive an email from an external sender. You perform a message trace and observe the following in the message header

SFV: BLK

You need to resolve the issue.

Solution: Add the sender\\'s email address to the recipient\\'s allowed list

Does the solution meet the goal?

A. Yes

B. No

Correct Answer: B

#### **QUESTION 2**

HOTSPOT

A company uses Exchange Online and implements Office 365 Message Encryption (OME).

Users report that they are unable to encrypt emails by using the Outlook on the web encrypt button. Users are able to view encrypted emails that they receive.

You need to ensure that users can encrypt emails by using Outlook on the web.

How should you complete the command? To answer, select the appropriate options in the answer area.

NOTE: Each correct selection is worth one point.

Hot Area:

### **Answer Area**

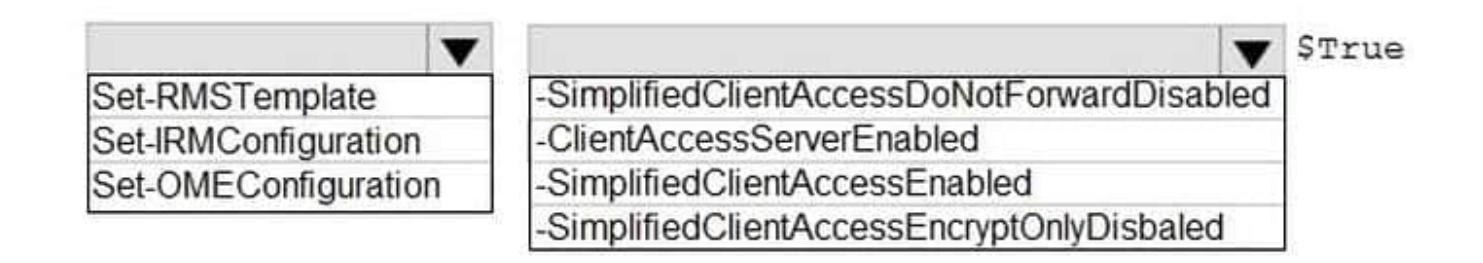

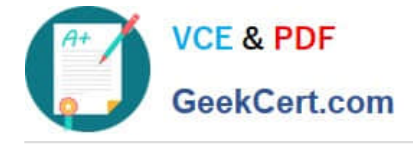

Correct Answer:

### **Answer Area**

Set-RMSTemplate Set-IRMConfiguration Set-OMEConfiguration

STrue -SimplifiedClientAccessDoNotForwardDisabled -ClientAccessServerEnabled -SimplifiedClientAccessEnabled SimplifiedClientAccessEncryptOnlyDisbaled

#### **QUESTION 3**

- A company uses a Microsoft Exchange Server 2019 hybrid environment.
- A user named User1 has an on-premises mailbox and an archive mailbox in Exchange Online.

You need to ensure that User1 can store up to 1 TB in the archive mailbox.

- Which two actions should you perform? Each correct answer presents part of the solution.
- NOTE: Each correct selection is worth one point.
- A. Run the Enable-Mailbox User1 -AutoExpandingArchive Command.
- B. Run the Set-OrganizationConfig -AutoExpandingArchive command.
- C. Assign an Exchange Online Plan 2 license to User1.
- D. Assign an Exchange Online Kiosk license to User1.
- E. The user reports that their archive mailbox is full.

Correct Answer: BD

#### **QUESTION 4**

#### HOTSPOT

A company uses Exchange Online. The company configures a room mailbox named Room1 to use resource delegates.

Resource delegates report that they are not able to approve meeting requests for Room1.

You need to ensure that resource delegates receive meeting request emails.

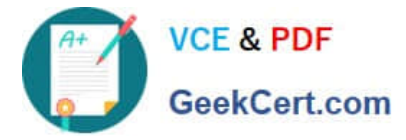

How should you complete the command? To answer, select the appropriate options in the answer area.

NOTE: Each correct selection is worth one point.

Hot Area:

## **Answer Area**

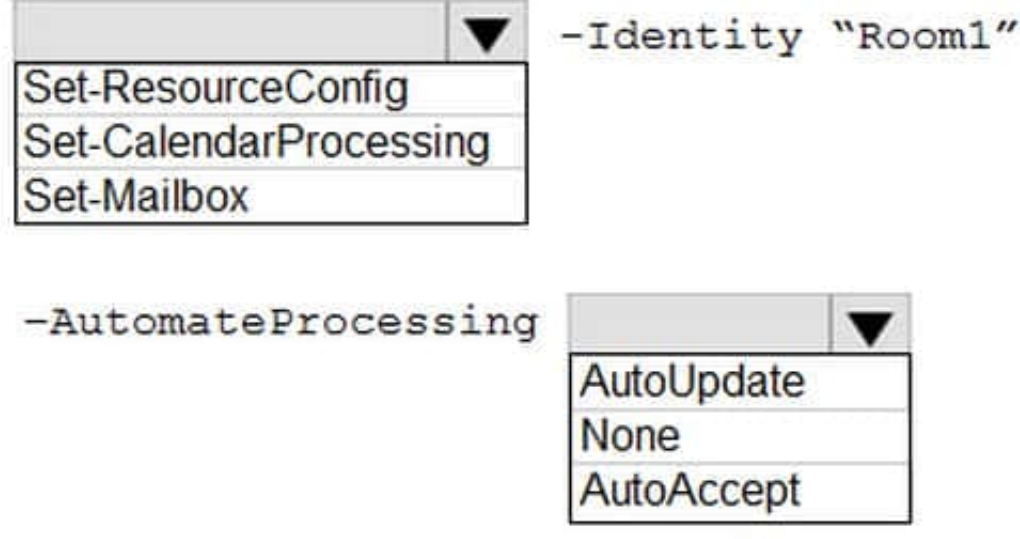

Correct Answer:

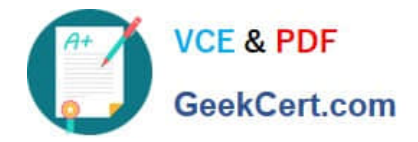

## **Answer Area**

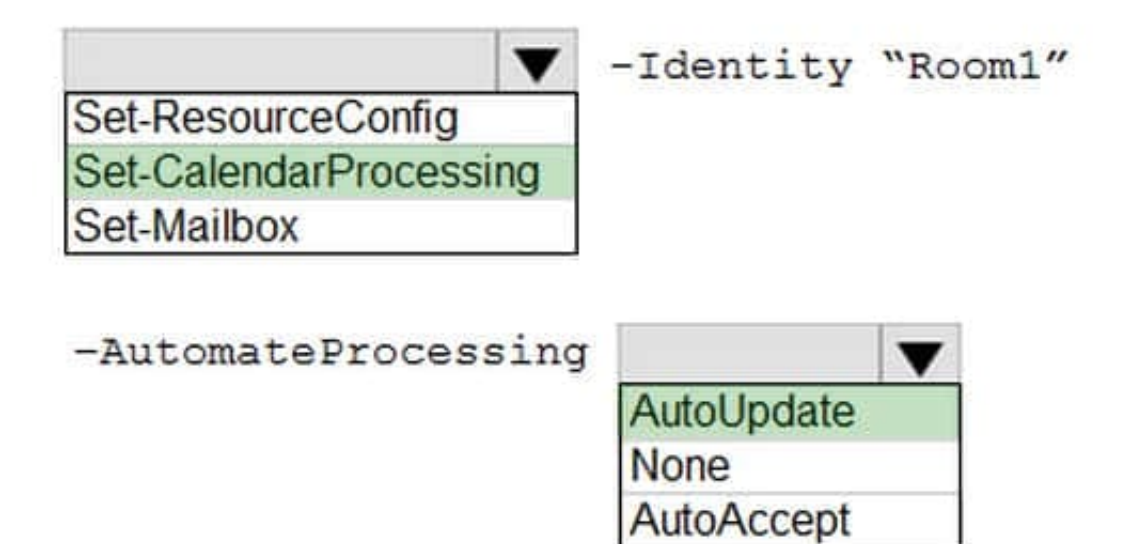

#### **QUESTION 5**

A company uses Exchange Online.

- A user reports receiving the following non-delivery report (NDR) when sending an email:
- 5.2.2 Submission quota exceeded. The sender has exceeded the recipient rate limit. What should you do?
- A. Instruct the sender to reduce the email size and resend the email.
- B. Increase the Maximum number of recipients in a message value.
- C. Instruct the sender to wait 24 hours before resending the email.
- D. Increase the Maximum size of a message sent value.
- Correct Answer: C

[MS-220 PDF Dumps](https://www.geekcert.com/ms-220.html) [MS-220 Exam Questions](https://www.geekcert.com/ms-220.html) [MS-220 Braindumps](https://www.geekcert.com/ms-220.html)